## **ПЕРВОЕ ВЫСШЕЕ ТЕХНИЧЕСКОЕ УЧЕБНОЕ ЗАВЕДЕНИЕ РОССИИ**

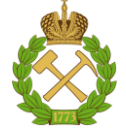

## **МИНИСТЕРСТВО НАУКИ И ВЫСШЕГО ОБРАЗОВАНИЯ РОССИЙСКОЙ ФЕДЕРАЦИИ федеральное государственное бюджетное образовательное учреждение высшего образования САНКТ-ПЕТЕРБУРГСКИЙ ГОРНЫЙ УНИВЕРСИТЕТ**

**СОГЛАСОВАНО**

**УТВЕРЖДАЮ**

\_\_\_\_\_\_\_\_\_\_\_\_\_\_\_\_\_\_\_\_\_\_\_\_\_ **Руководитель ОПОП ВО доцент А.В. Козлов**

**\_\_\_\_\_\_\_\_\_\_\_\_\_\_\_\_\_\_\_\_\_\_ Проректор по образовательной деятельности Д.Г. Петраков**

# **РАБОЧАЯ ПРОГРАММА ДИСЦИПЛИНЫ**

# *БУРОВЗРЫВНЫЕ РАБОТЫ*

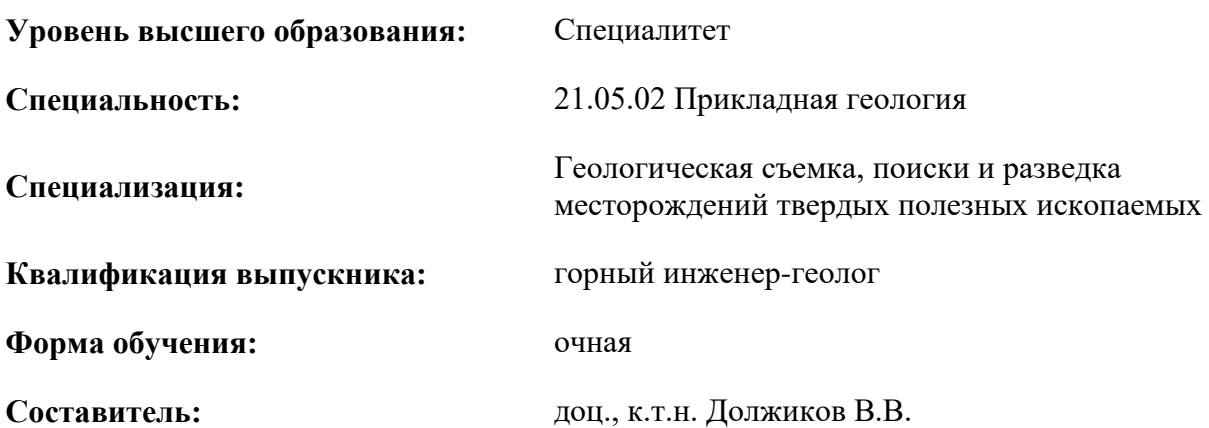

Санкт-Петербург

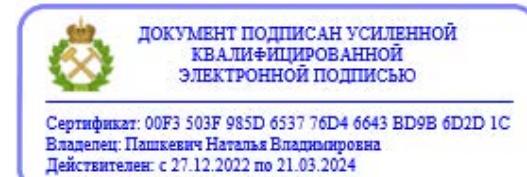

**Рабочая программа дисциплины** «Буровзрывные работы» разработана:

- в соответствии с требованиями ФГОС ВО – специалитет по специальности «21.05.02 Прикладная геология», утвержденного приказом Минобрнауки России № 953 от 12.08.2020 г.;

- на основании учебного плана специалитета по специальности «21.05.02 Прикладная геология» специализация «Геологическая съемка, поиски и разведка месторождений твердых полезных ископаемых».

Составитель \_\_\_\_\_\_\_\_\_\_\_ к.т.н., доцент Должиков В.В.

**Рабочая программа рассмотрена и одобрена** на заседании кафедры взрывного дела от 31.01.2021 г., протокол № 8.

Заведующий кафедрой **д.т.н., проф** О.И. Казанин

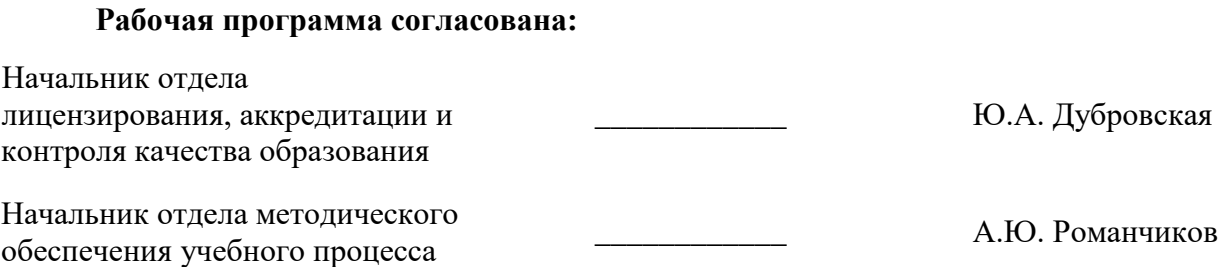

### **1.ЦЕЛИ И ЗАДАЧИ ДИСЦИПЛИНЫ**

Основная **цель** изучения дисциплины «Буровзрывные работы» дать будущему специалисту совокупность знаний и навыков, необходимых для успешного выполнения работ, связанных с применением современных технологий буровзрывных работ при разведке месторождений полезных ископаемых.

**Задачей** изучения дисциплины «Буровзрывные работы» является получение четкого представления о существующих технологиях буровзрывных работ, возможности их применения в конкретных условиях, принятии оптимальных решений при применении данных технологий с целью разведки месторождений полезных ископаемых.

#### **2. МЕСТО ДИСЦИПЛИНЫ В СТРУКТУРЕ ОПОП ВО**

Дисциплина «Буровзрывные работы»» относится к обязательной части основной профессиональной образовательной программы по специальности «21.05.02 Прикладная геология» специализация «Геологическая съемка, поиски и разведка месторождений твердых полезных ископаемых» и изучается в 8 семестре.

Предшествующими курсами, на которых непосредственно базируется дисциплина «Буровзрывные работы», являются: «Общая геология», «Буровые станки и бурение скважин», «Промышленные типы месторождений полезных ископаемых».

Дисциплина «Буровзрывные работы» является основополагающей для изучения следующих дисциплин: «Основы разработки месторождений твёрдых полезных ископаемых», «Геофизические методы поисков и разведки месторождений» и др.

Особенностью дисциплины является более глубокое рассмотрение вопросов выбора способа бурения и метода взрывания в зависимости от конкретных горно-геологических условий.

#### **3. ПЛАНИРУЕМЫЕ РЕЗУЛЬТАТЫ ОБУЧЕНИЯ ПО ДИСЦИПЛИНЕ, СООТНЕСЕННЫЕ С ПЛАНИРУЕМЫМИ РЕЗУЛЬТАТАМИ ОСВОЕНИЯ ОБРАЗОВАТЕЛЬНОЙ ПРОГРАММЫ**

Процесс изучения дисциплины «Буровзрывные работы» направлен на формирование следующих компетенций:

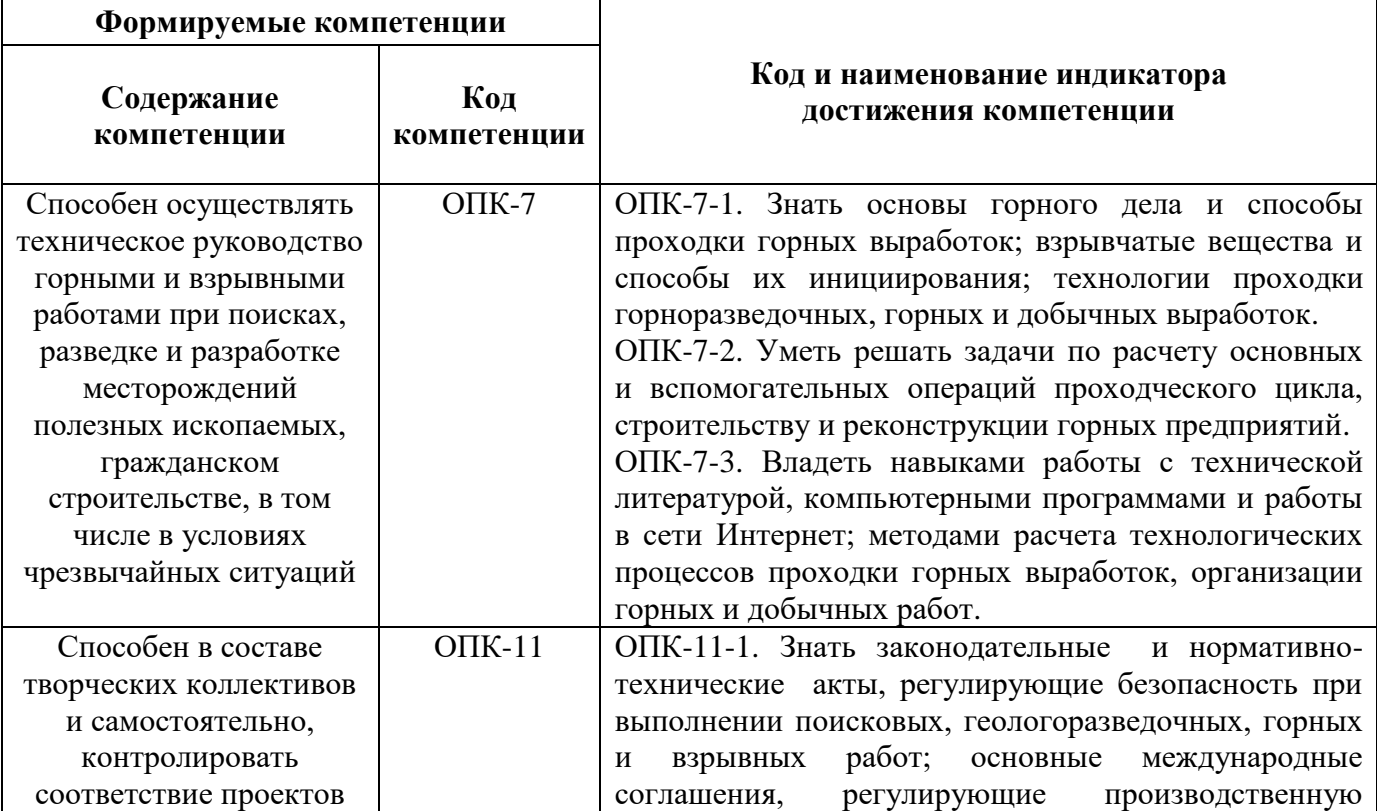

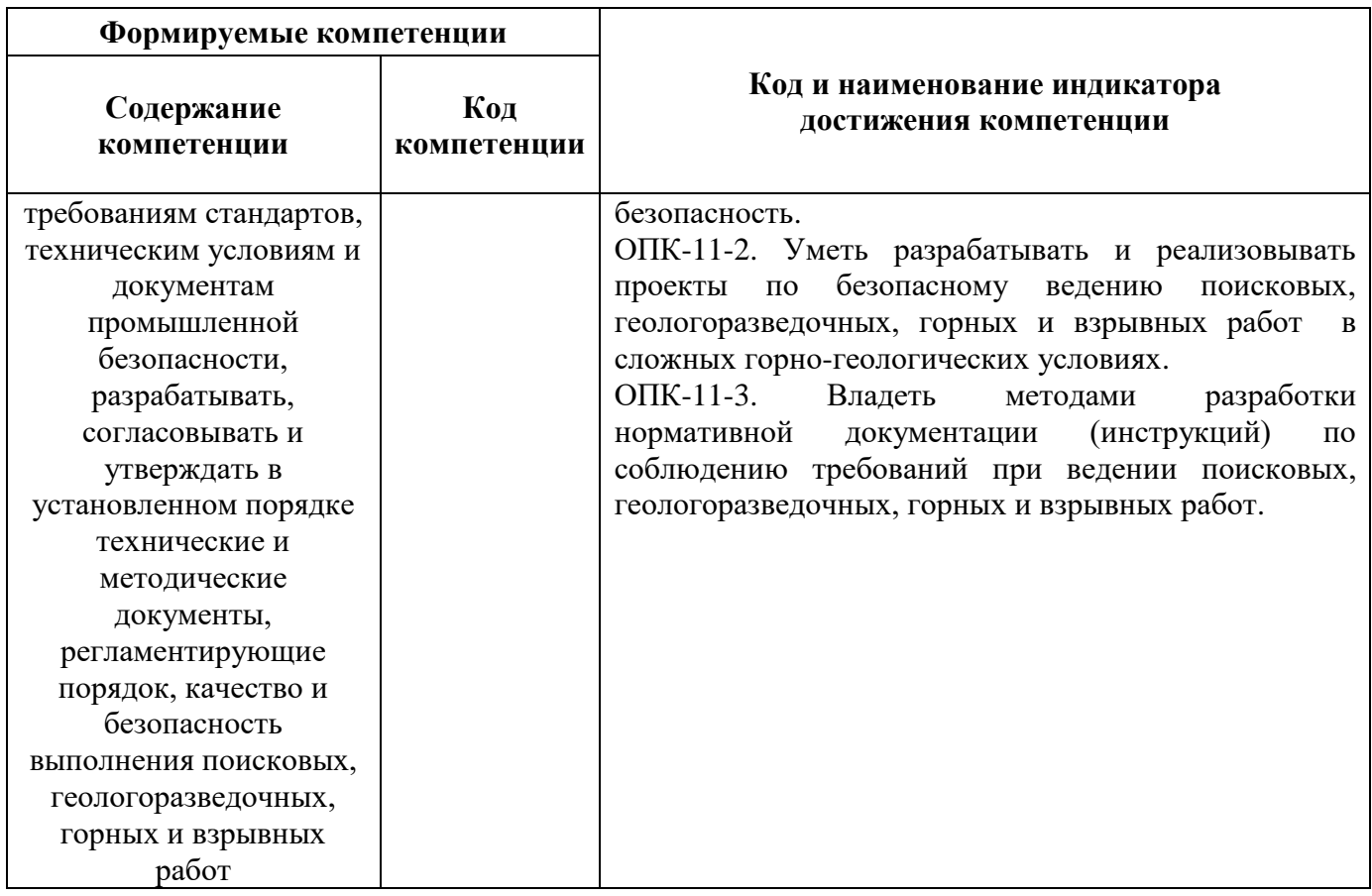

# **4. СТРУКТУРА И СОДЕРЖАНИЕ ДИСЦИПЛИНЫ**

### **4.1. Объем дисциплины и виды учебной работы**

Общая трудоёмкость учебной дисциплины составляет 3 зачётных единицы, 108 ак. часа.

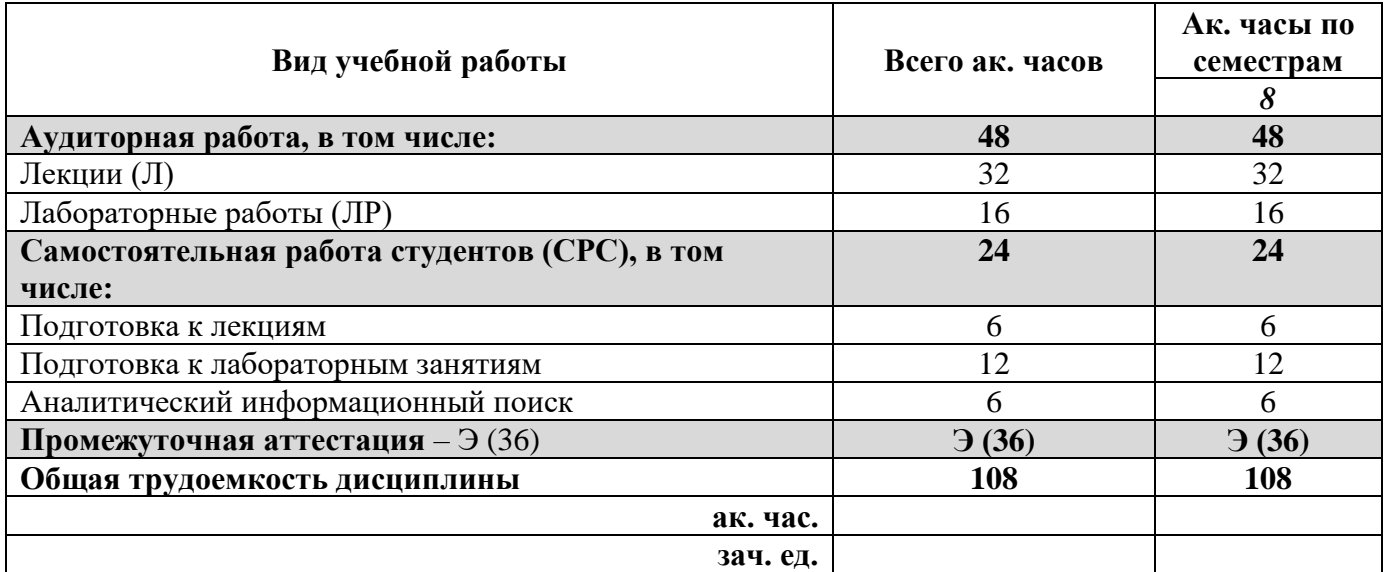

## **4.2. Содержание дисциплины**

Учебным планом предусмотрены: лекции, лабораторные работы и самостоятельная работа.

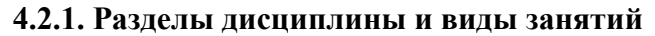

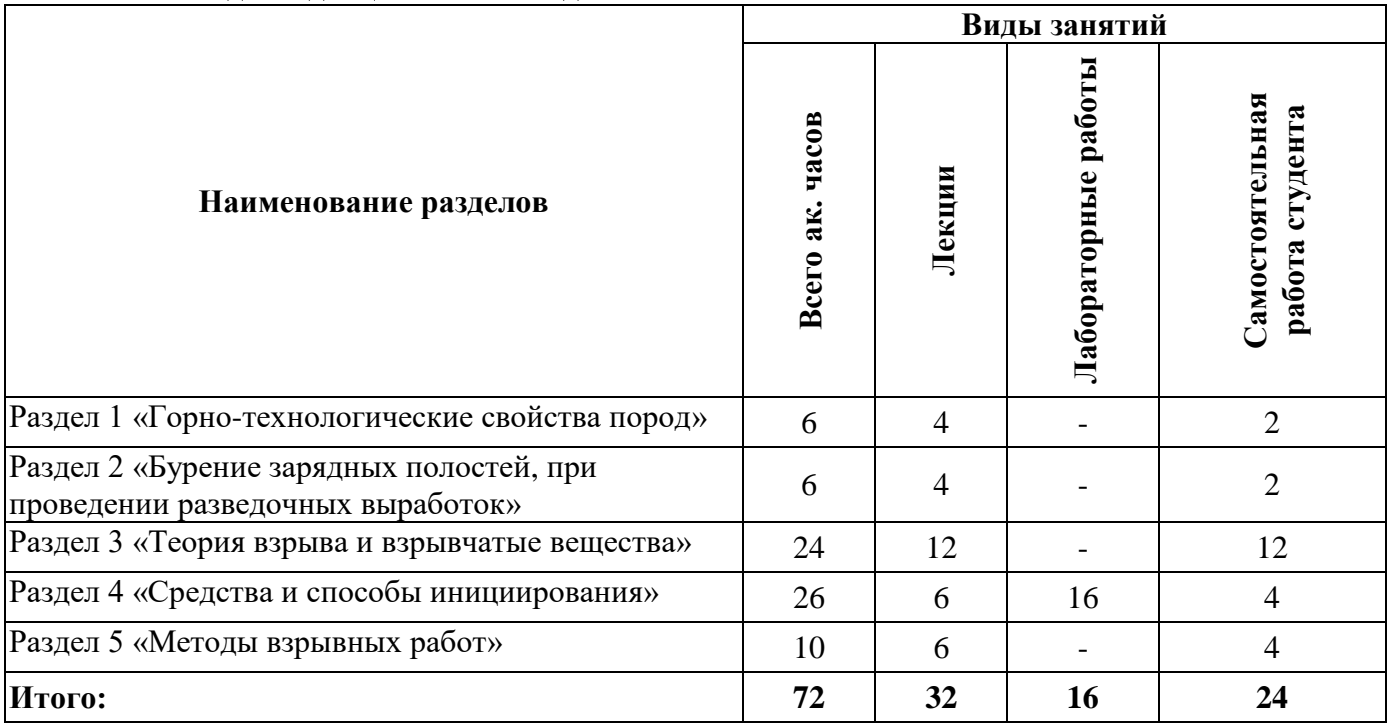

# **4.2.2.Содержание разделов дисциплины**

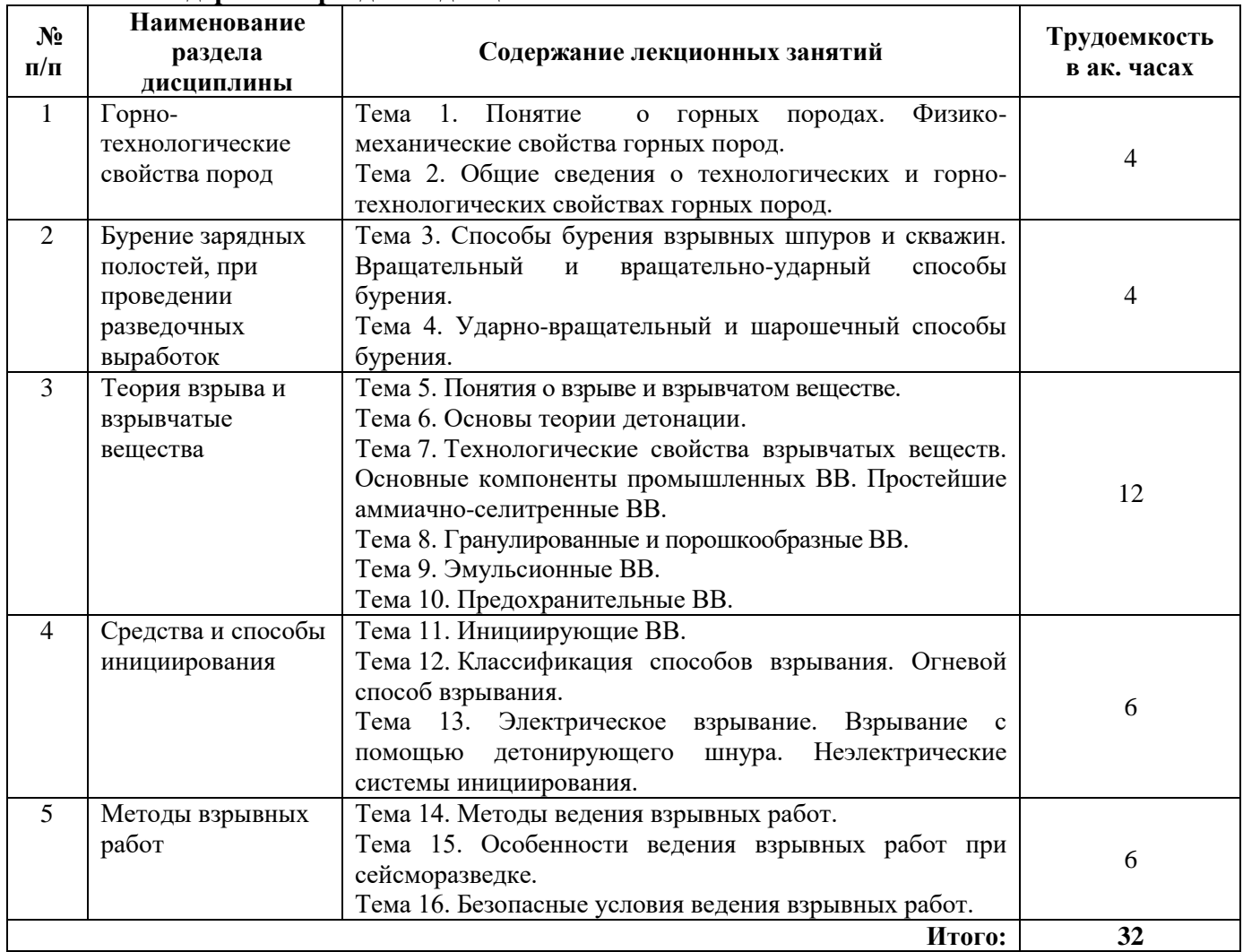

### **4.2.3. Практические занятия**

Практические занятия не предусмотрены

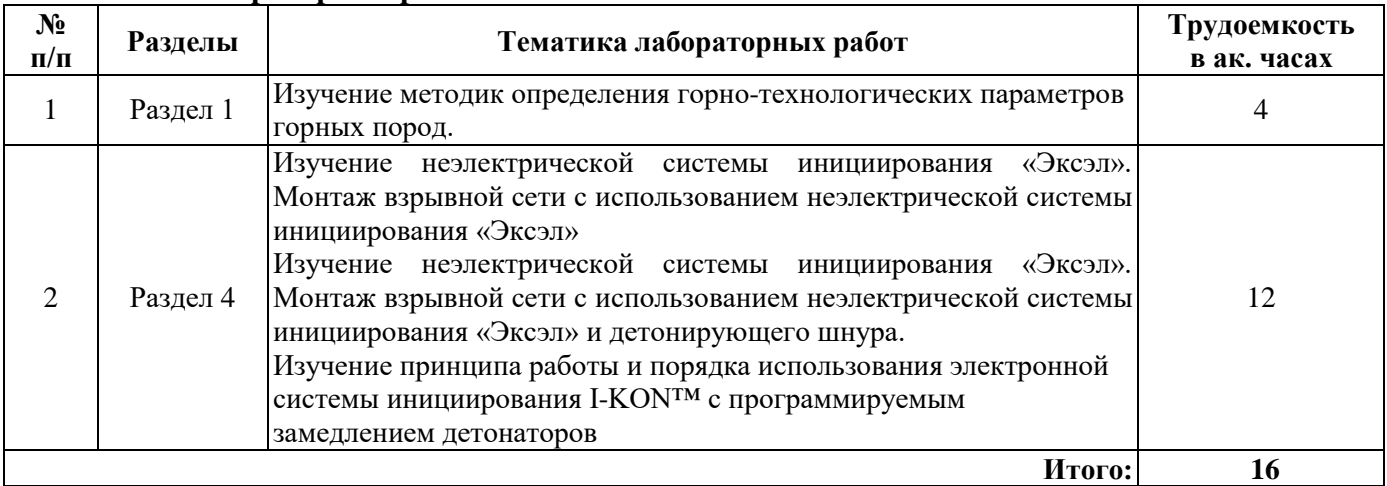

## **4.2.4. Лабораторные работы**

## **4.2.5. Курсовые работы (проекты)**

Курсовые работы (проекты) не предусмотрены

## **5. ОБРАЗОВАТЕЛЬНЫЕ ТЕХНОЛОГИИ**

В ходе обучения применяются:

**Лекции**, которые являются одним из важнейших видов учебных занятий и составляют основу теоретической подготовки обучающихся. Цели лекционных занятий:

-дать систематизированные научные знания по дисциплине, акцентировать внимание на наиболее сложных вопросах дисциплины;

-стимулировать активную познавательную деятельность обучающихся, способствовать формированию их творческого мышления.

**Лабораторные работы.** Цели лабораторных занятий:

-углубить и закрепить знания, полученные на лекциях и в процессе самостоятельной работы обучающихся с учебной и научной литературой;

Главным содержанием этого вида учебных занятий является работа каждого обучающегося по овладению практическими умениями и навыками профессиональной деятельности.

**Консультации** (текущая консультация, накануне экзамена) является одной из форм руководства учебной работой обучающихся и оказания им помощи в самостоятельном изучении материала дисциплины, в ликвидации имеющихся пробелов в знаниях, задолженностей по текущим занятиям, в подготовке письменных работ (проектов).

Текущие консультации проводятся преподавателем, ведущим занятия в учебной группе, научным руководителем и носят как индивидуальный, так и групповой характер.

**Самостоятельная работа обучающихся** направлена на углубление и закрепление знаний, полученных на лекциях и других занятиях, выработку навыков самостоятельного активного приобретения новых, дополнительных знаний, подготовку к предстоящим учебным занятиям и промежуточному контролю.

# **6. ОЦЕНОЧНЫЕ СРЕДСТВА ДЛЯ ТЕКУЩЕГО КОНТРОЛЯ УСПЕВАЕМОСТИ, ПРОМЕЖУТОЧНОЙ АТТЕСТАЦИИ ПО ИТОГАМ ОСВОЕНИЯ ДИСЦИПЛИНЫ**

*6.1. Оценочные средства для самостоятельной работы и текущего контроля успеваемости*

### **Раздел 1. Горно-технологические свойства пород**

1. Дать определение понятию «Минерал».

2. Дать определение понятию «Горная порода».

3. Перечислить плотностные свойства горных пород

4. Дать определение понятию «Коэффициент разрыхления».

5. Перечислить упругие модули изотропных горных пород.

## **Раздел 2. Бурение зарядных полостей, при проведении разведочных выработок**

1. Перечислите способы бурения шпуров и скважин.

- 2. Почему некоторые способы не применяются в настоящее время?
- 3. Перечислите режимные параметры бурения
- 4. Пояснить сущность вращательного способа бурения.
- 5. Пояснить сущность вращательно-ударного способа бурения.

#### **Раздел 3. Теория взрыва и взрывчатые вещества**

1. Дать определения понятиям «Взрыв» и «Химический взрыв».

- 2. Дать определение понятию «Взрывчатое вещество».
- 3. Указать во сколько стадий и как протекает взрыв.
- 4. Пояснить совокупностью каких факторов является взрыв.
- 5. Перечислить основные классификации промышленных ВВ
- 6. Дать определения понятиям «Начальный импульс» и «Чувствительность ВВ».
- 7. Дать определения понятиям «Сенсибилизатор» и «флегматизатор».
- 8. Дать определения понятиям «Детонация» и «Ударная волна».

### **Раздел 4. Средства и способы инициирования**

- 1. Дать определение понятию «Инициирующие ВВ»
- 2. Перечислить основные инициирующие ВВ.
- 3. Рассказать о характеристиках и области применения гремучей ртути.
- 3. Рассказать о характеристиках и области применения азида свинца.
- 4. Рассказать о характеристиках и области применения ТНРС.
- 5. Рассказать о характеристиках и области применения тетрила.
- 6. Рассказать о характеристиках и области применения ТЭНа.
- 7. Рассказать о характеристиках и области применения гексогена.
- 8. Перечислить способы взрывания по виду применяемых систем инициирования
- 9. Перечислить способы взрывания по величине интервала времени замедления
- 10. Перечислить средства инициирования для огневого взрывания

## **Раздел 5. Методы взрывных работ**

- 1. Перечислить методы ведения взрывных работ при сейсморазведке.
- 2. Рассказать сущность метода воздушных взрывов.
- 3. Рассказать сущность метода взрывов на поверхности земли.
- 4. Рассказать сущность метода взрыва линейных зарядов в почве.
- 5. Рассказать сущность метода взрыва в скважинах.

### *6.2. Оценочные средства для проведения промежуточной аттестации экзамена*

## *6.2.1. Примерный перечень вопросов/заданий к экзамену:*

- 1. Дать определение понятию «Технологические свойства пород».
- 2. Пояснить каким образом определяется коэффициент крепости.
- 3. Дать определение понятию «Горно-технологические свойства пород».
- 4. Перечислить горно-технологические свойства горных пород
- 6. Дать определение понятию «Буримость».
- 7. Дать определение понятию «Взрываемость».
- 8. Дать определение понятию «Абразивность».
- 9. Пояснить как соотносятся категории крепости пород с группами грунтов по ГОСТу.

10. Пояснить за счет каких режимных параметров происходит разрушение породы зубьями бурового инструмента при ударно-вращательном способе бурения?

11. Пояснить какие конструкции буровых машин и станков ударно-вращательного способа бурения существуют в данный момент?

12. Раскрыть область применения безударного ударно-вращательного способа бурения.

13. Раскрыть область применения ударно-вращательного способа бурения в выносным ППУ.

14. Раскрыть область применения ударно-вращательного способа бурения с погружным пневмоударником.

15. Перечислить достоинства и недостатки ударно-вращательного способа бурения.

16.Перечислить достоинства и недостатки шарошечного способа бурения.

17. Раскрыть область применения шарошечного способа бурения.

18. Дать определения понятиям «Критический диаметр» и «Критическая плотность».

19. Пояснить от каких факторов зависит критический диаметр.

20. Дать определение понятию «Бризантность», а также объяснить метод испытание ВВ на бризантность.

21. Дать определение понятию «Работоспособность», а также объяснить метод испытание ВВ на работоспособность.

- 22. Перечислить технологические свойства ВВ.
- 23. Дать определение понятию «Гигроскопичность»
- 24. Дать определение понятию «Экссудация»
- 25. Описать свойства и назначение АС.
- 26. Описать свойства и назначение ТНТ.
- 28. Описать свойства и назначение игданитов.
- 29. Описать свойства и назначение гранулитов.
- 30. Рассказать о характеристиках и области применения гранулотола.
- 31. Рассказать о характеристиках и области применения граммонитов.
- 32. Рассказать о характеристиках и области применения аммонала.
- 33. Рассказать о характеристиках и области применения детонита М.
- 34. В чем разница между гранулированными и порошкообразными ВВ?
- 35. Дать определение понятию «Эмульсия».
- 36. Перечислить составные компоненты эмульсионных ВВ.
- 37. Раскрыть принцип построения рецептур эмульсионных ВВ.
- 38. Перечислить марки порэмитов.
- 39. Указать принципиальные отличия иежду порэмитом 1А и порэмитом М.
- 40. Какую температуру вспышки имеют горючие газы?
- 41. В чем особенность пламегасителей?
- 42. Какие вещества относятся к пламегасителям?
- 43. Рассказать о характеристиках и области применения аммонита АП-5ЖВ.
- 44. Рассказать о характеристиках и области применения аммонита ПЖВ-20.
- 45. Рассказать о характеристиках и области применения угленита Э-6.
- 46. Рассказать о характеристиках и области применения угленита 12ЦБ.
- 47. Рассказать о характеристиках и области применения ионита.
- 48. Перечислить средства инициирования для огневого взрывания
- 49. Пояснить чем отличается огневое взрывание от электроогневого взрывания.
- 50. Пояснить для чего нужен ЗП-Б.
- 51. Перечислить достоинства электрического взрывания.
- 52. Перечислить недостатки электрического взрывания.
- 53. Перечислить элементы электродетонатора
- 54. Сформировать общие правилах хранения ВМ на местах производства взрывных работ.

55. На каком расстоянии разрешается применять открытый огонь и курить ближе от места нахождения ВМ?

#### **6.2.2. Примерные тестовые задания к экзамену**

Вариант №1

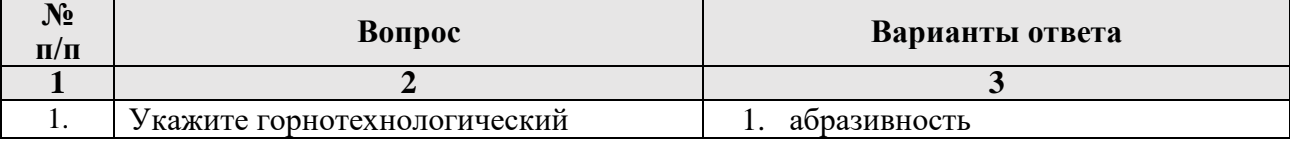

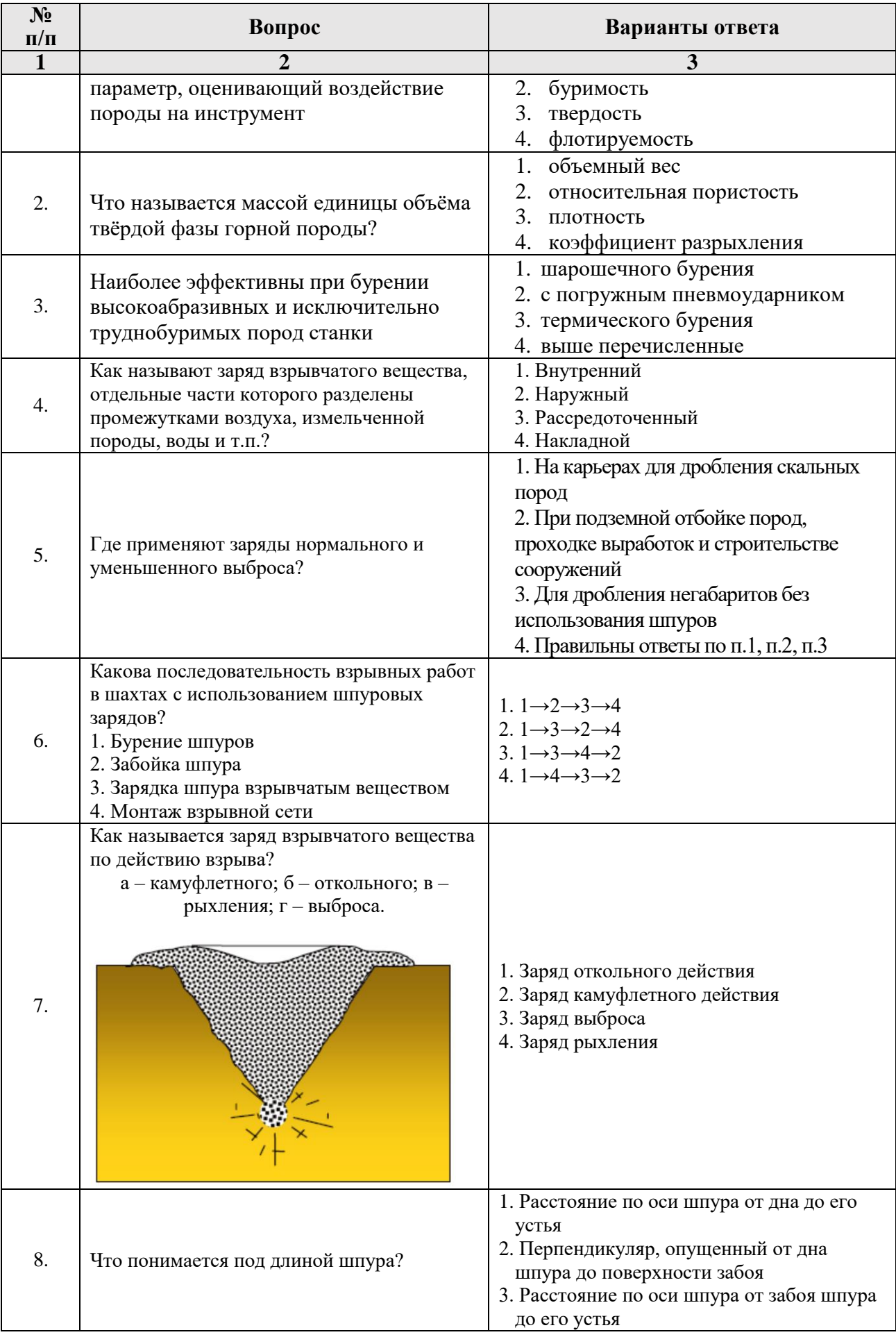

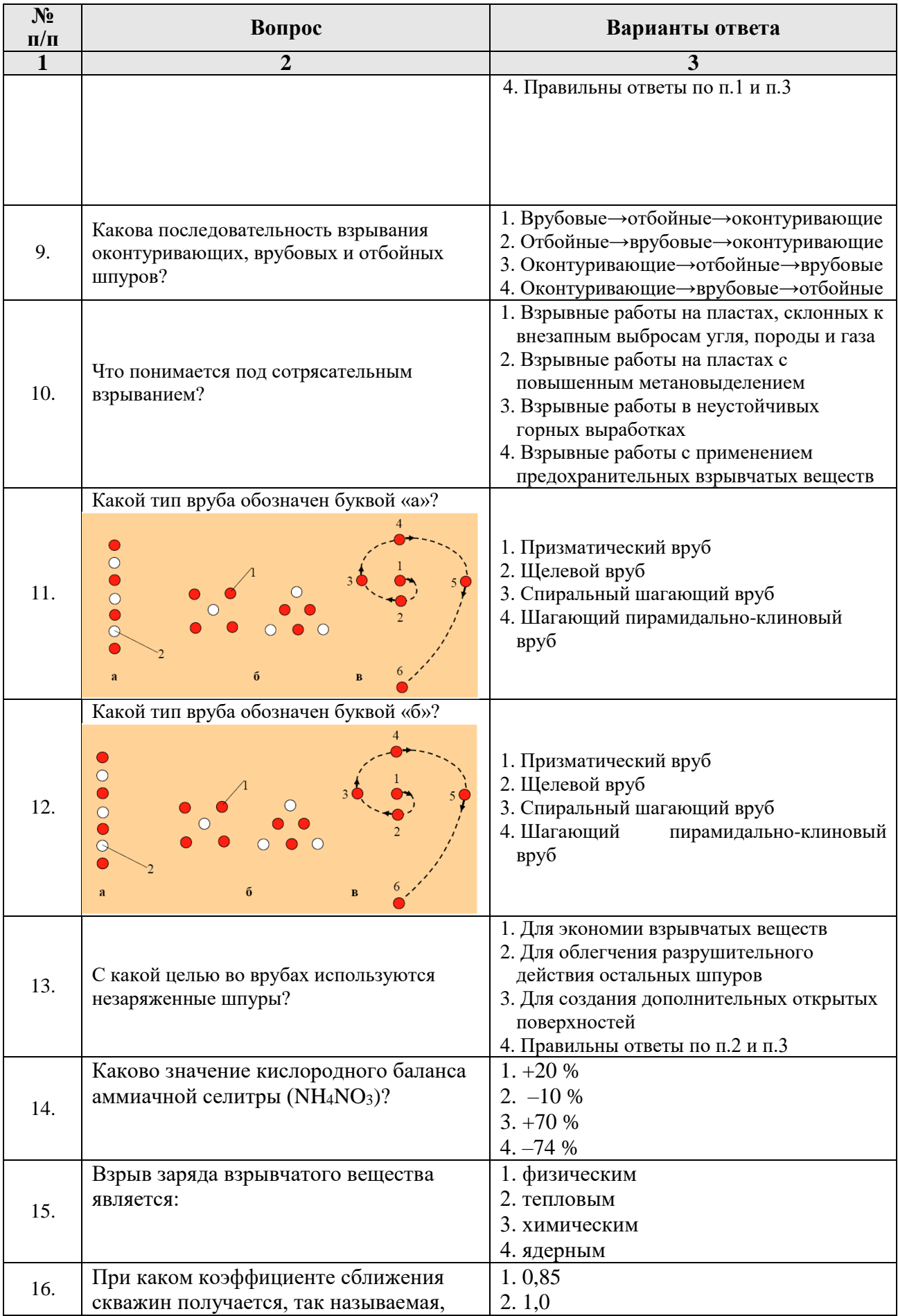

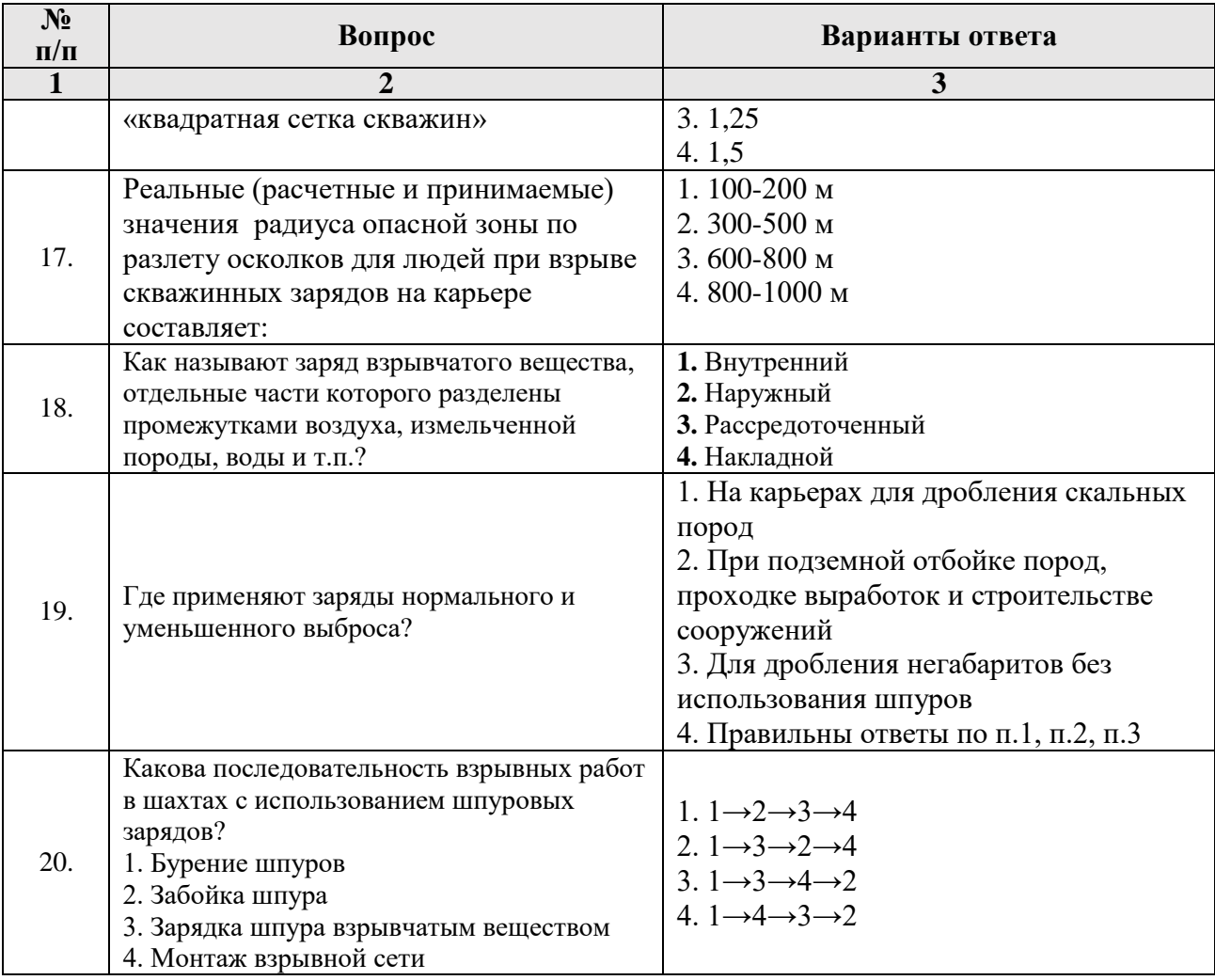

Вариант №2

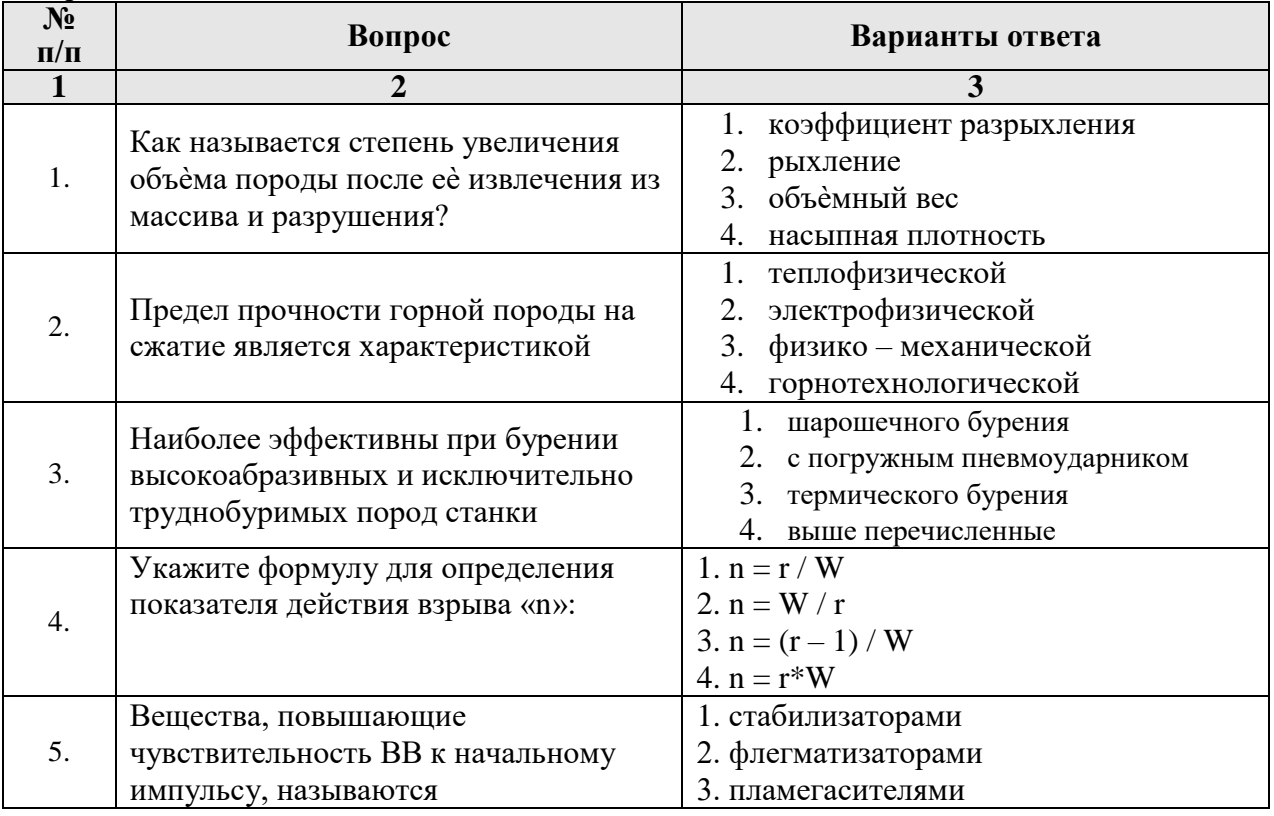

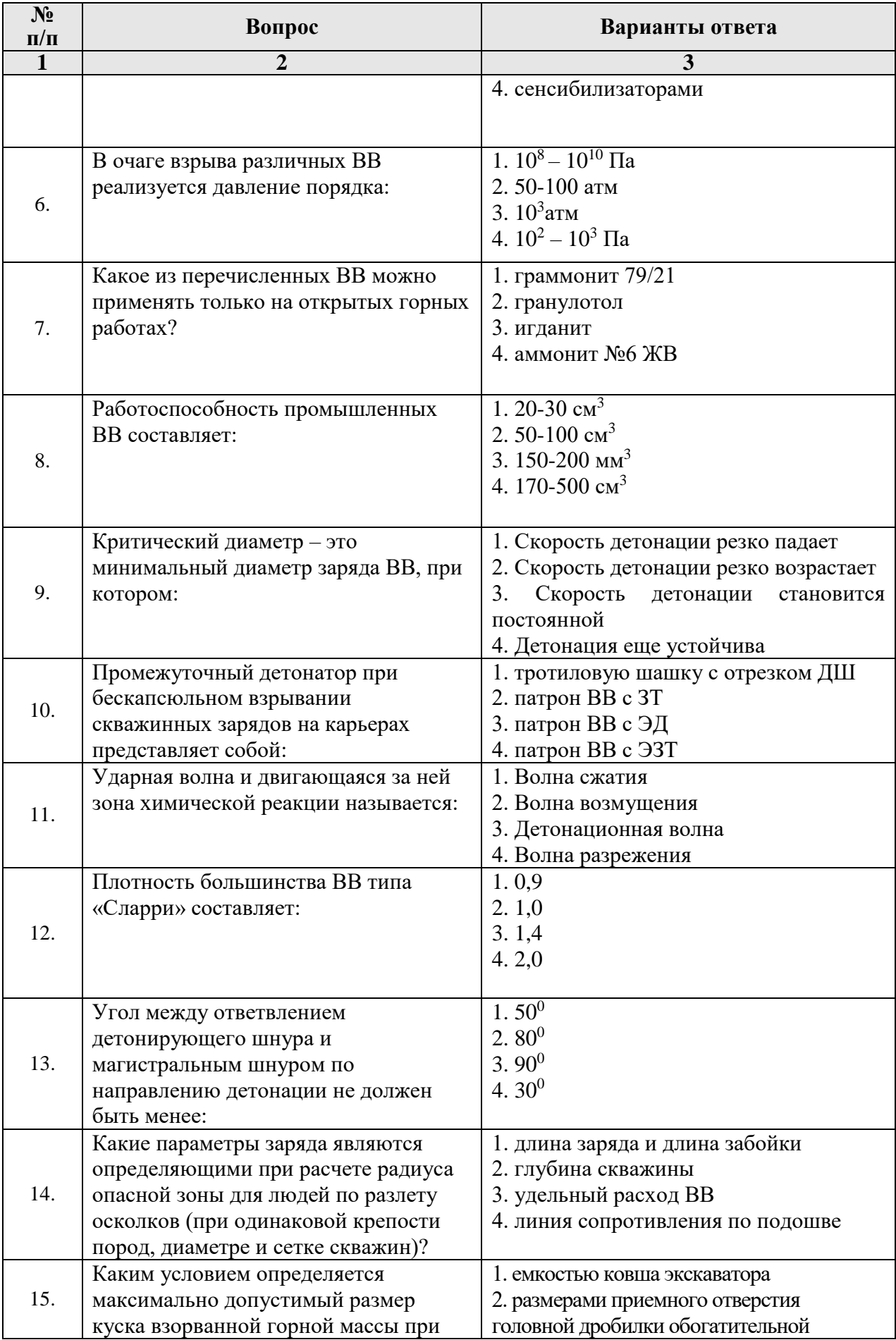

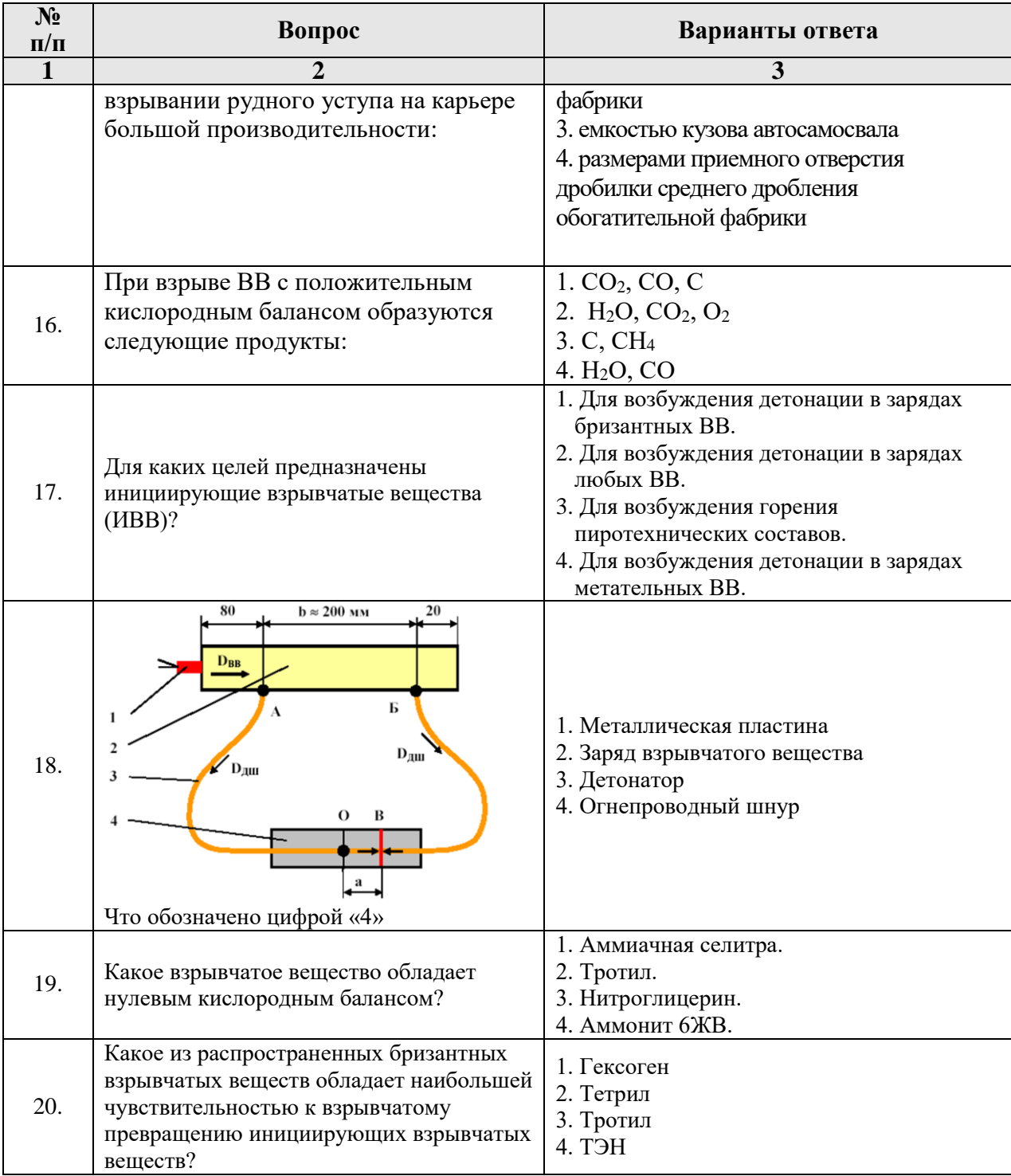

# Вариант №3

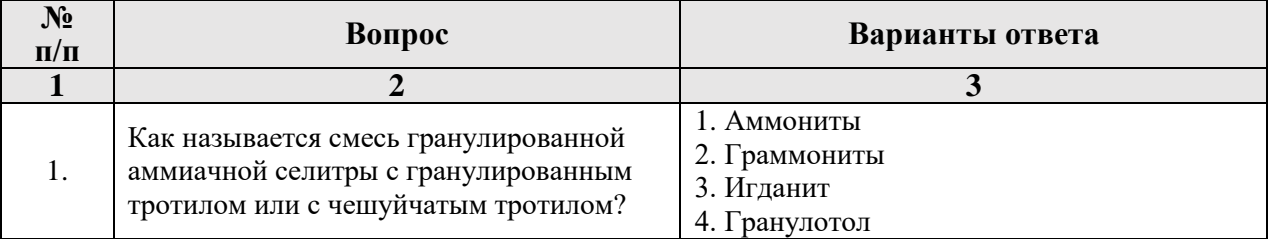

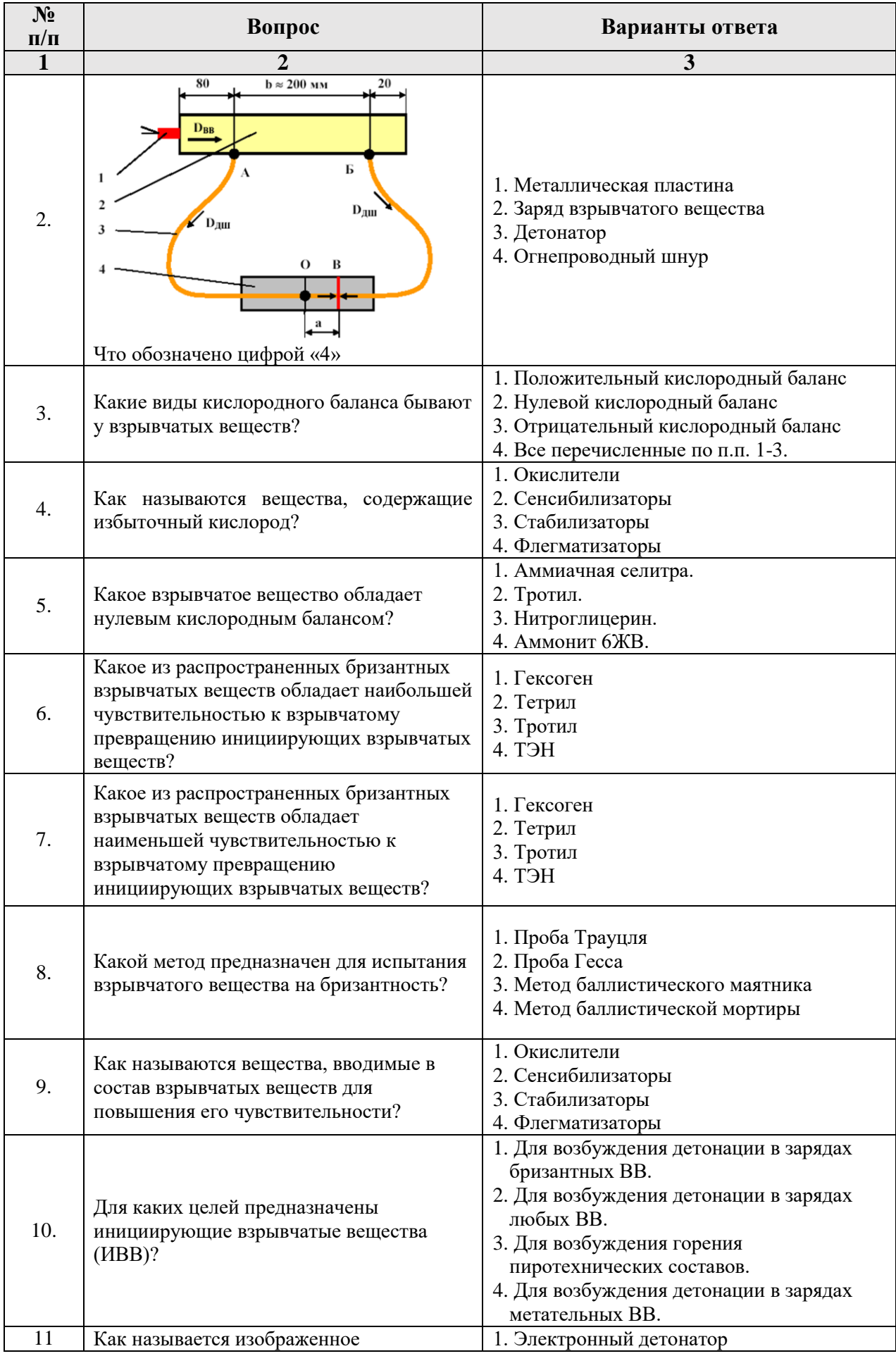

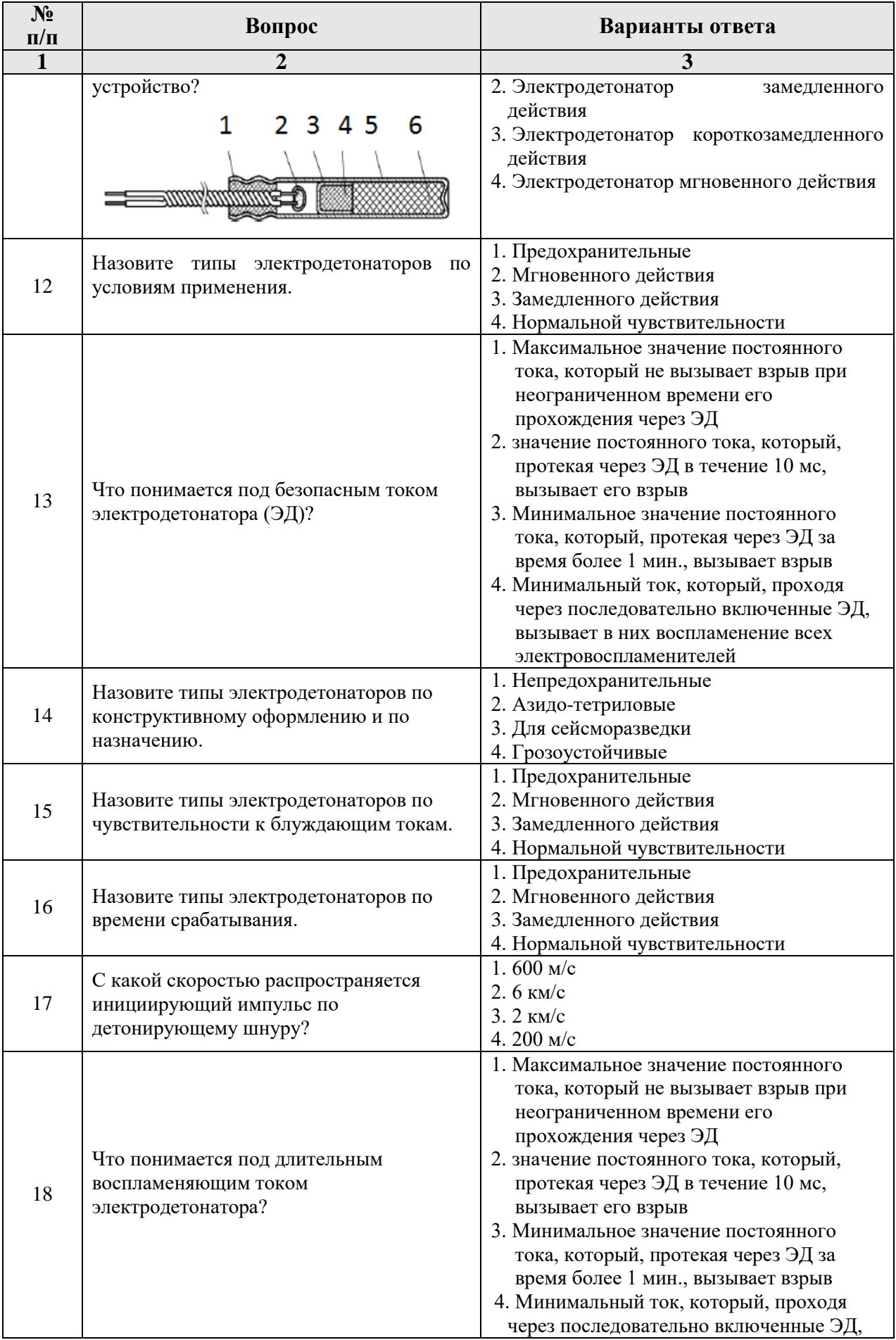

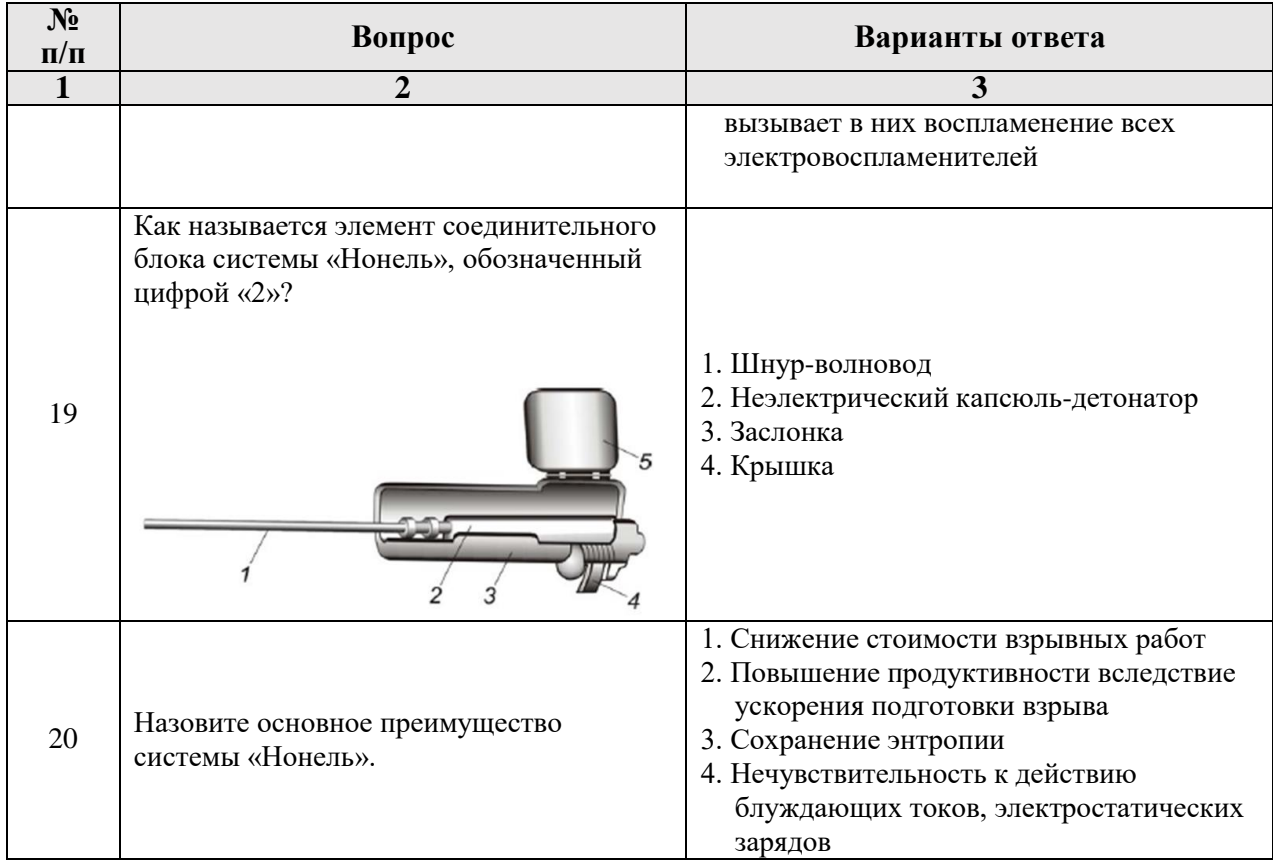

# **6.3. Описание показателей и критериев контроля успеваемости, описание шкал оценивания**

# **6.3.1. Критерии оценок промежуточной аттестации (экзамен)**

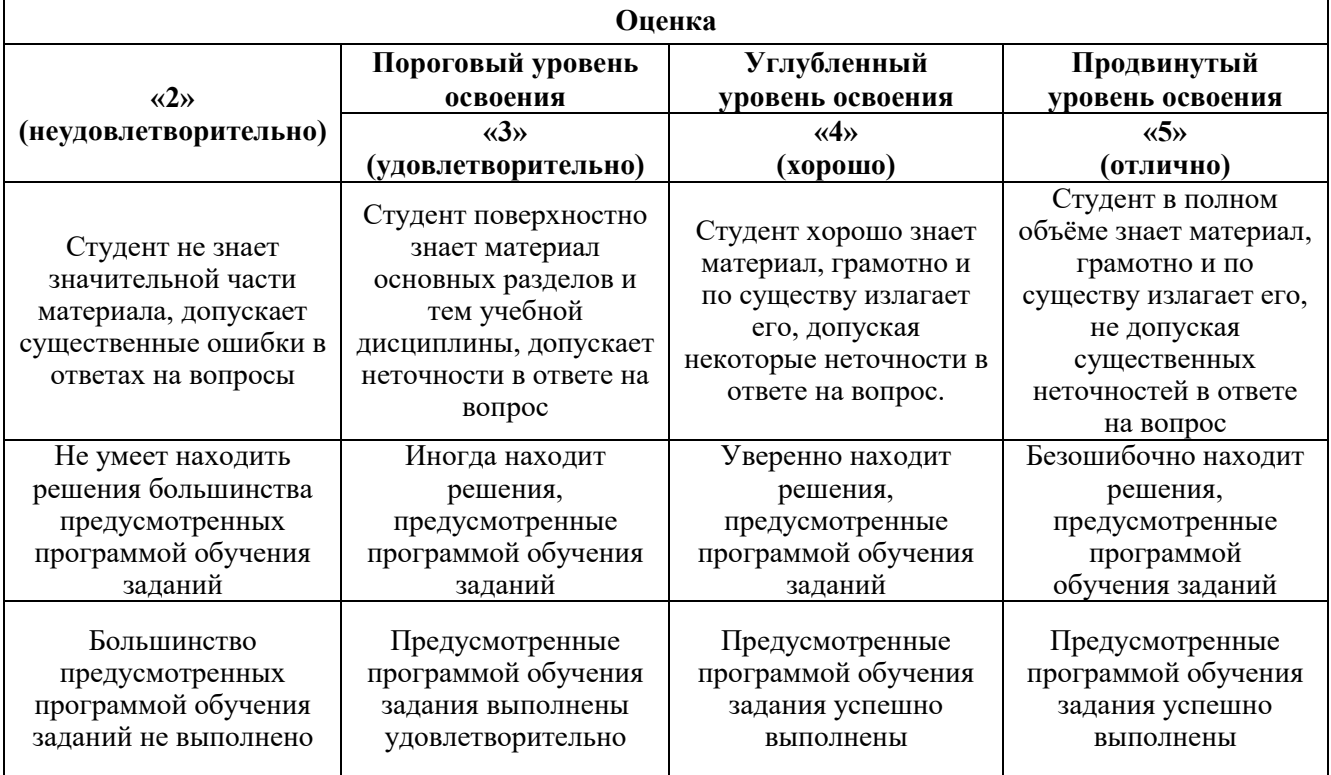

*Примерная шкала оценивания знаний в тестовой форме:*

| Количество правильных ответов, % | Оценка     |
|----------------------------------|------------|
| በ-49                             | Не зачтено |
| 50-65                            | Зачтено    |
| 66-85                            | Зачтено    |
| 86-100                           | Зачтено    |

# **7. УЧЕБНО-МЕТОДИЧЕСКОЕ И ИНФОРМАЦИОННОЕ ОБЕСПЕЧЕНИЕ ДИСЦИПЛИНЫ**

#### **7.1. Рекомендуемая литература**

#### **7.1.1. Основная литература**

1. Кутузов Б.Н., Методы ведения взрывных работ. Часть 1. Разрушение горных пород взрывом: Учебник для вузов / М.: Издательство «Горная книга», 2018, 3-е изд., стр., 476 с. https://e.lanbook.com/reader/book/1518/#1

2. Белин, В.А. Технология и безопасность взрывных работ : учебное пособие / В.А. Белин, М.Г. Горбонос, Р.Л. Коротков. — Москва : МИСИС, 2019. — 74 с. — ISBN 978-5-907061-08-8. — Текст : электронный // Лань : электронно-библиотечная система. — URL: https://e.lanbook.com/book/116909

3. Кутузов, Б.Н. Методы ведения взрывных работ. — Ч. 2. Взрывные работы в горном деле и промышленности : учебник / Б.Н. Кутузов. — Москва : Горная книга, 2018. — 512 с. — ISBN 978- 5-98672-197-2. — Текст : электронный // Лань : электронно-библиотечная система. — URL: https://e.lanbook.com/book/134948

### **7.1.2. Дополнительная литература**

1. Катанов И.Б. Технология и безопасность взрывных работ Кузбасский государственный технический университет имени Т.Ф.Горбачева, 112 с., 2012 https://e.lanbook.com/reader/book/69448/#12….

### **7.1.3. Учебно-методическое обеспечение**

1. Маринин М.А. Технология и безопасность взрывных работ [Текст]: лабораторный практикум / М.А. Маринин, В.В. Должиков, В.А. Ишейский. – СПб.: ООО «ЛЕМА», 2019. - 126 с. – ISBN 978- 5-00105-415-3.

### **7.2. Базы данных, электронно-библиотечные системы, информационно-справочные и поисковые системы**

1. Европейская цифровая библиотека Europeana: http://www.europeana.eu/portal

2. КонсультантПлюс: справочно-поисковая система [Электронный ресурс]. www.consultant.ru/

3. Информационно-издательский центр по геологии и недропользованию Министерства природных ресурсов и экологии Российской Федерации - ООО "ГЕОИНФОРММАРК": <http://www.geoinform.ru/>

- 4. Информационно-аналитический центр «Минерал»:<http://www.mineral.ru/>
- 5. Мировая цифровая библиотека: http://wdl.org/ru
- 6. Научная электронная библиотека «Scopus»: https://www.scopus.com
- 7. Научная электронная библиотека ScienceDirect: http://www.sciencedirect.com
- 8. Научная электронная библиотека «eLIBRARY»: https://elibrary.ru/
- 9. Портал «Гуманитарное образование» http://www.humanities.edu.ru/
- 10. Федеральный портал «Российское образование» http://www.edu.ru/

11. Федеральное хранилище «Единая коллекция цифровых образовательных ресурсов» http://school-collection.edu.ru/

12. Поисковые системы Yandex, Rambler, Yahoo и др.

13. Электронно-библиотечная система издательского центра «Лань»: https://e.lanbook.com/books

14. Электронная библиотека учебников: http://studentam.net

15. Электронно-библиотечная система «ЭБС ЮРАЙТ»: www.biblio-online.ru.

16. Электронная библиотечная система «Национальный цифровой ресурс «Руконт»»: http://rucont.ru/

17. Электронно-библиотечная система<http://www.sciteclibrary.ru/>

18. Электронная версия научно-технического журнала «Горный информационноаналитический бюллетень»: www.GIAB-online.ru

19. Международный информационный портал горнодобывающей промышленности: [www.infomine.com](http://www.infomine.com/)

20. Информационный портал горнодобывающей промышленности РФ: [www.russia.infomine.com](http://www.russia.infomine.com/)

21. Специализированный научно-информационный портал «Горное дело»: [www.gornoe-delo.ru](http://www.gornoe-delo.ru/)

22. Глобальная онлайн библиотека по горному делу и минеральным ресурсам: [www.OneMine.org](http://www.onemine.org/)

#### **8. МАТЕРИАЛЬНО-ТЕХНИЧЕСКОЕ ОБЕСПЕЧЕНИЕ ДИСЦИПЛИНЫ**

#### **8.1. Материально-техническое оснащение аудиторий:**

#### **Аудитории для проведения лекционных занятий.**

Мебель и оснащение: 36 посадочных мест, стол аудиторный - 18 шт., стол преподавательский - 1 шт., стул - 40 шт., трибуна - 1 шт., шкаф преподавателя ArtM -1 шт., видеопрезентер Elmo P-30S - 1 шт., доска интерактивная Polyvision eno 2610А -1 шт., источник бесперебойного питания Poverware 5115 75()i - 1 шт., коммутатор Kramer VP-201 - 1 шт., компьютер Compumir - 1 шт. с возможностью подключения к сети «Интернет», масштабатор Kramer VP-720xl - 1 шт., микшер-усилитель Dynacord MV 506 -1 шт., монитор ЖК «17» Dell - 2 шт., мультимедиа проектор Mitsubischi XD221-ST -1 шт., пульт управления презентацией Interlink Remote Point Global Presenter - 1 шт., рекордер DVDLGHDR899 - 1 шт., усилитель-распределитель Kramer VP-200xln - 1 шт., устройство светозащитное - 3 шт., крепление SMS Projector - 1 шт., плакаты в рамках -6 шт.

#### **Аудитории для проведения лабораторных занятий.**

Мебель лабораторная: Стул – 20 шт., стол – 10 шт., доска магнитно – маркерная – 1 шт., стол преподавателя – 1 шт., доска – 1 шт., Оборудование и приборы: Blaster'sRanger 11 HighSpeed – 1 шт., DataTrapIIVOD / Datarecorder – 1 шт., Blastmate III System – 1 шт. рабочая станция – 1 шт., станок сверлильный «Farm» – 1 шт., весы YF-1260G – 1 шт., дефектоскоп УК-10ПМС – 1 шт., ударно-буровой стенд №1 – 2 шт., прибор «Копер-1» – 1 шт., денситометр Д-3 – 1 шт., прибор ИСМ-190 «Викинг» – 1 шт., хроматограф ХМП-4 – 1 шт., муфельная печь «Тулячка» – 1 шт., взрывные машинки – 4 шт., прибор «Мир-2»– 1 шт., прибор МИИ – 1 шт., контрольноизмерительный прибор – 5 шт., муляжи патронированных эмульсионных взрывчатых веществ – 10 шт., муляжи ЭД, КД, ДШ, неэлектрических систем инициирования, пиротехнических реле, шашек-детонаторов – 20 шт.

#### **8.2. Помещения для самостоятельной работы:**

Оснащенность помещения для самостоятельной работы: 17 посадочных мест. Доска для письма маркером - 1 шт., рабочие места студентов, оборудованные ПК с доступом в сеть Университета - 17 шт., мультимедийный проектор - 1 шт., АРМ преподавателя для работы с

мультимедиа - 1 шт. (системный блок, мониторы - 2 шт.), стол - 18 шт., стул - 18 шт. Доступ к сети «Интернет», в электронную информационно-образовательную среду Университета.

Перечень лицензионного программного обеспечения:

- Операционная система Microsoft Windows ХР Professional;

- Операционная система Microsoft Windows 7 Professional Microsoft Open License 49379550 от 29.11.2011;

- Microsoft Office 2007 Standard Microsoft Open License 42620959 от 20.08.2007. Перечень лицензионного программного обеспечения:

- Microsoft Windows 7 Professional: Microsoft Open License 49379550 от 29.1 1.201 1;

- Microsoft Office 2007 Professional Plus: Microsoft Open License 46431107 от

22.01.2010;

- CorelDRAW Graphics Suite X5 Договор №559-06/10 от 15.06.2010 «На поставку программного обеспечения»;

- Autodesk product: Building Design Suite Ultimate 2016, product Key: 766H1;

- Cisco Packet Tracer 7.1 (свободно распространяемое ПО);

- Quantum GIS (свободно распространяемое ПО);

- Python (свободно распространяемое ПО);

- R (свободно распространяемое ПО);

- Rstudio (свободно распространяемое ПО);

- SMath Studio (свободно распространяемое ПО);

- GNU Octave (свободно распространяемое ПО); Scilab (свободно распространяемое ПО).

### **8.3. Помещения для хранения и профилактического обслуживания оборудования:**

Центр новых информационных технологий и средств обучения:

Оснащенность: стол - 5 шт., стул - 2 шт., кресло - 2 шт., шкаф - 2 шт., персональный компьютер - 2 шт. (доступ к сети «Интернет»), монитор - 2 шт., МФУ - 1 шт., тестер компьютерной сети - 1 шт., баллон со сжатым газом - 1 шт., шуруповерт - 1 шт.

Перечень лицензионного программного обеспечения:

- Microsoft Windows 7 Professional (Лицензионное соглашение Microsoft Open License 60799400 от 20.08.2012);

- Microsoft Office 2007 Professional Plus (Лицензионное соглашение Microsoft Open License 46431107 от 22.01.2010);

- Антивирусное программное обеспечение Kaspersky Endpoint Security (Договор №Д810(223)-12/17 от 11.12.2017).

#### **8.4. Лицензионное программное обеспечение:**

1. Microsoft Windows 7 Professional (Microsoft Open License 60799400 от 20.08.2012, Microsoft Open License 48358058 от 11.04.2011, Microsoft Open License 49487710 от 20.12.2011, Microsoft Open License 49379550 от 29.11.2011, ГК № 1464-12/10 от 15.12.10 «На поставку компьютерного оборудования, ГК №959-09/10 от 22.09.10 «На поставку компьютерной техники», ГК №447-06/11 от 06.06.11 «На поставку оборудования», ГК№984-12/11 от 14.12.11 «На поставку оборудования», ГК№671-08/12 от 20.08.2012 «На поставку продукции», Договор №1105-12/11 от 28.12.2011 «На поставку компьютерного оборудования», Договор №1106-12/11 от 28.12.2011 «На поставку компьютерного оборудования».

2. Microsoft Office 2007 Standard (Microsoft Open License 42620959 от 20.08.2007.

3. Microsoft Windows XP Professional (Microsoft Open License 16020041 от 23.01.2003, Microsoft Open License 16581753 от 03.07.2003, Microsoft Open License 16396212 от 15.05.2003, Microsoft Open License 16735777 от 22.08.2003, Microsoft Open License 45369730 от 16.04.2009, ГК №797-09/09 от 14.09.09 «На поставку компьютерного оборудования», ГК № 1200-12/09 от 10.12.09 «На поставку компьютерного оборудования», ГК № 1246-12/08 от 18.12.08 «На поставку компьютерного оборудования и программного обеспечения», ГК № 1196-12/08 от 02.12.2008 «На поставку программного обеспечения».